## **T A S T A T U R K Ü R Z E L F Ü R MO Z I L L A FI R E F O X 3.X X**

■ IT-Media e-Lancer ■ IT-Office Coach

■ Professional Webhasting

Stagos.c

Tastaturkombinationen, Tastenkürzel, Tastensequenzen, Hotkeys, Shortcuts

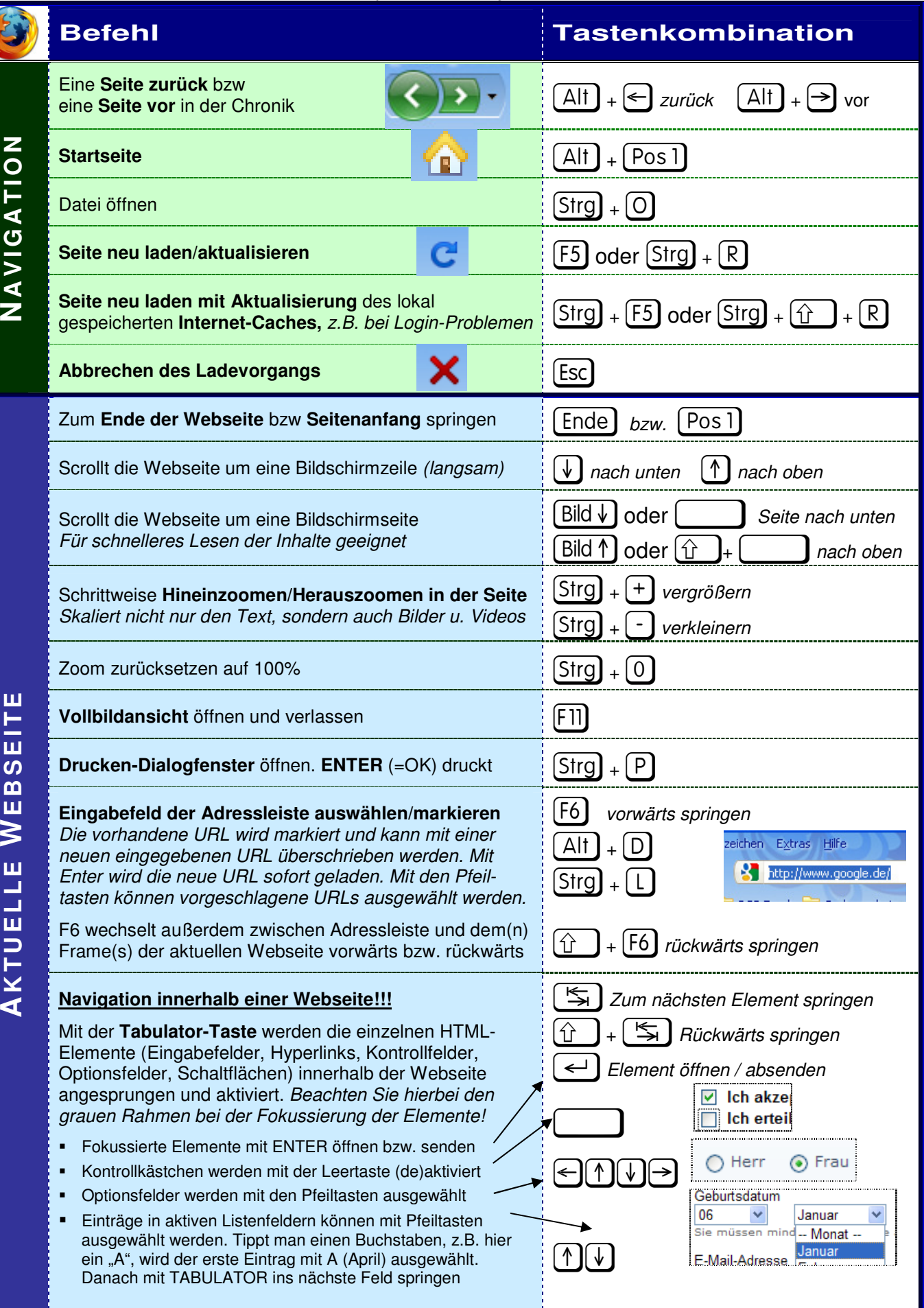

Dieser Text Tastaturkürzel für Mozilla Firefox 3.xx von Ioannis Stagos - stagos.com IT-Media e-Lancer steht unter einer Creative Commons Namensnennung-NichtKommerziell-KeineBearbeitung 3.0 Deutschland Lizenz.

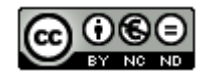

## **T A S T A T U R K Ü R Z E L F Ü R MO Z I L L A FI R E F O X 3.X X**

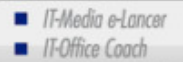

**Professional Webhosting** 

 $58.622$ Stagos.com

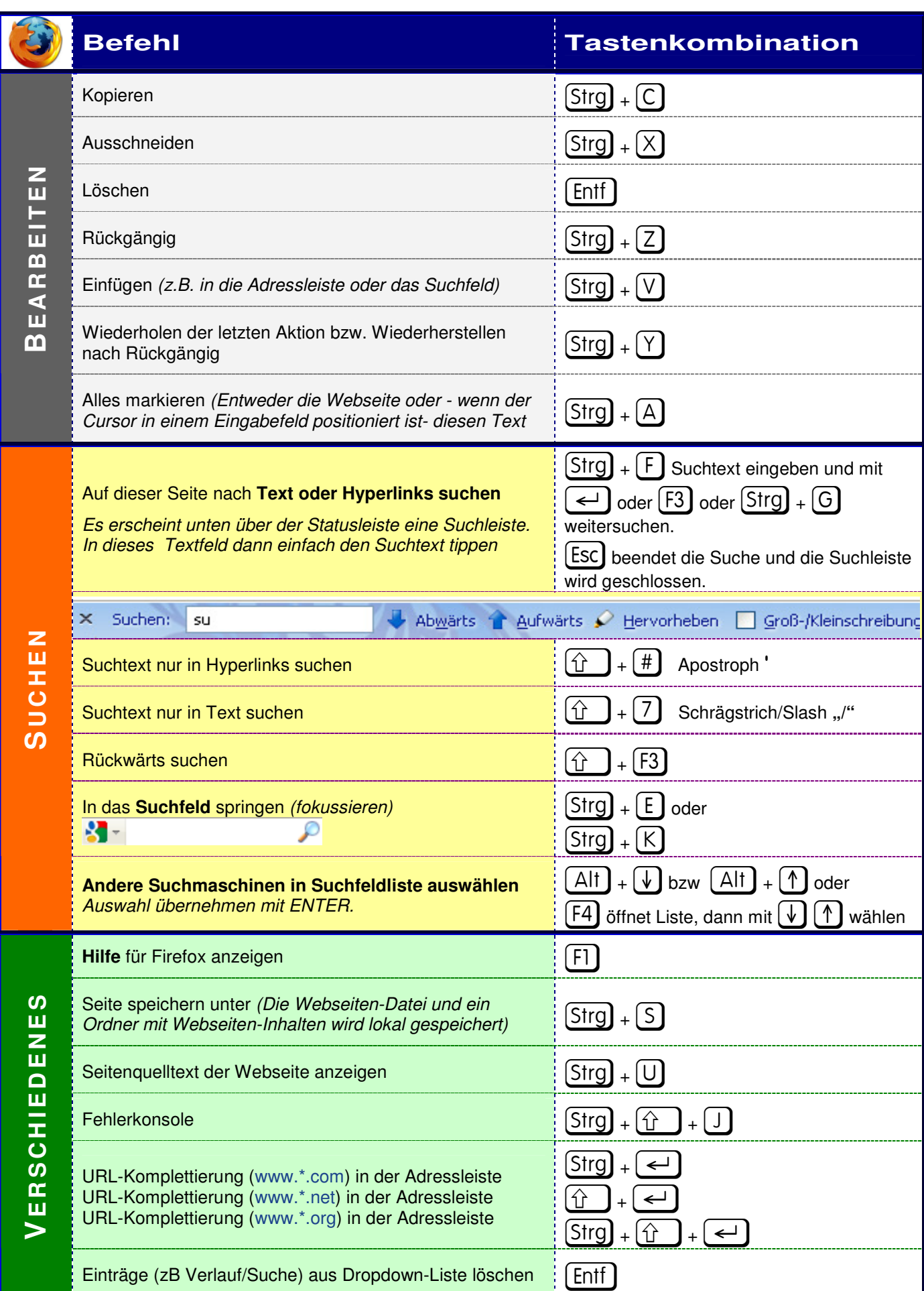

Dieser Text Tastaturkürzel für Mozilla Firefox 3.xx von Ioannis Stagos - stagos.com IT-Media e-Lancer steht unter einer Creative Commons Namensnennung-NichtKommerziell-KeineBearbeitung 3.0 Deutschland Lizenz.

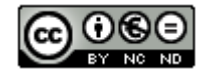

## **T A S T A T U R K Ü R Z E L F Ü R MO Z I L L A FI R E F O X 3.X X**

■ IT-Media e-Lancer ■ IT-Office Coach

■ Professional Webhasting

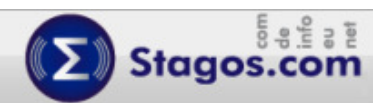

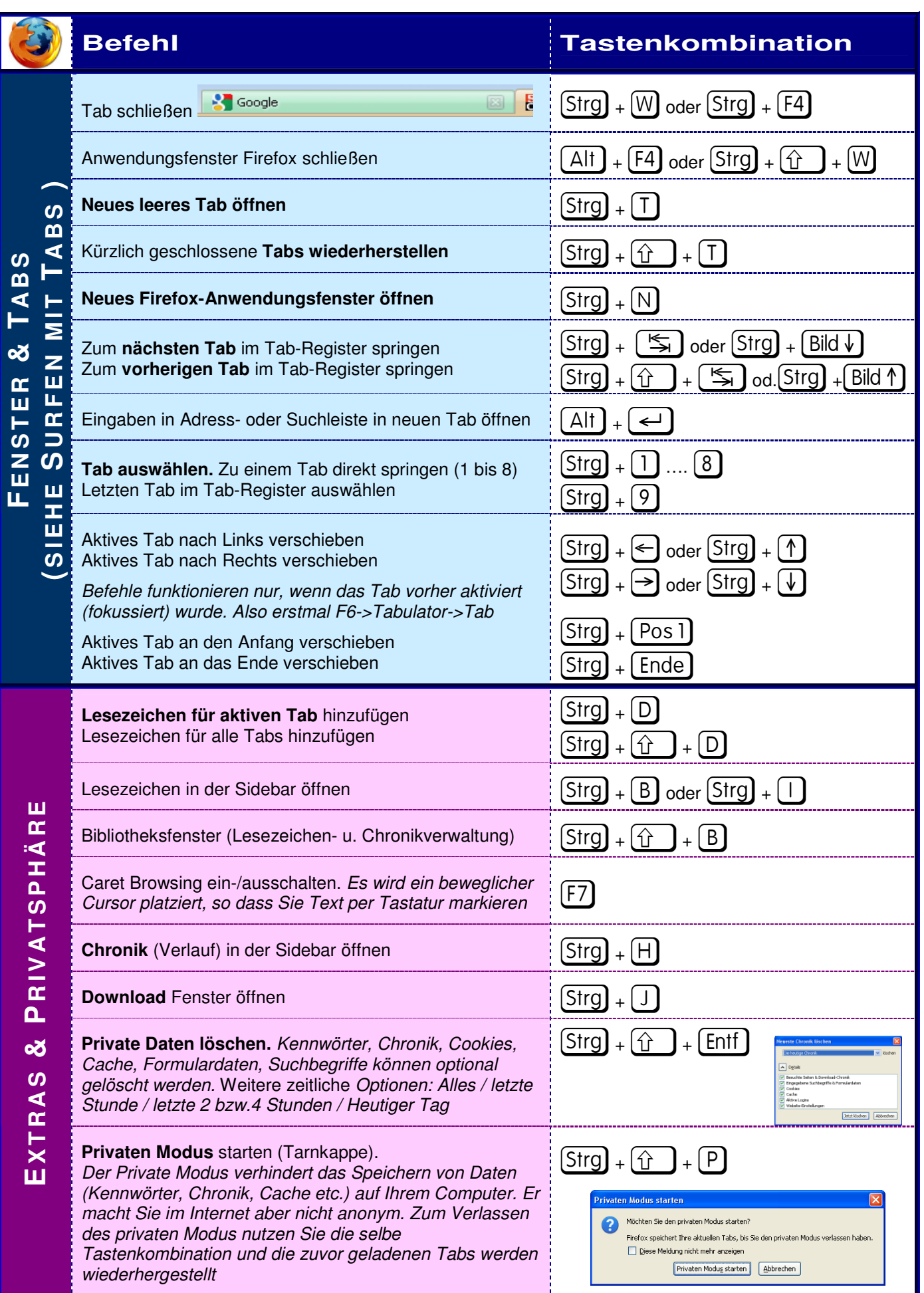

Dieser Text Tastaturkürzel für Mozilla Firefox 3.xx von Ioannis Stagos - stagos.com IT-Media e-Lancer steht unter einer Creative Commons Namensnennung-NichtKommerziell-KeineBearbeitung 3.0 Deutschland Lizenz.

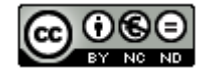